## **MERL Project Estimator – Webinar**

Dec. 8, 2015 – 9:00AM to 11:00AM ET

## Training topics for The Michigan Engineer's Resource Library (MERL) Project Estimator include:

- Creating & editing estimates
- Exporting & importing MERL data
- Generating reports
- Copying/merging estimates
- Managing average unit prices
- User-defined pay item codes

## **\$10** Registration Fee

Register online
Questions? Email ctt@mtu.edu

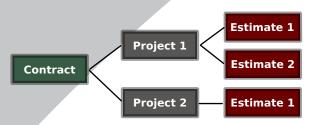

Learn the basics of using MERL to create project estimates.

## Instructor

Nick Koszykowski is a software engineer that has 21 years of experience in software design, support, and training. He joined the

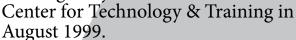

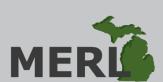

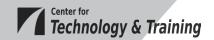

Click here for more training opportunities.

For fulfillment of Continuing Education requirements, participants must be registered. The Center for Technology & Training's continuing education policy is available <u>here</u>.